## **Oriflammes** Goutte d'eau Beachflag 72x203cm Recto Verso <sup>TDuaqualité sans en payer le prix</sub></sup>

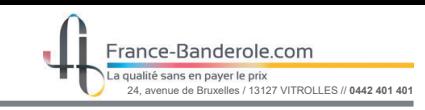

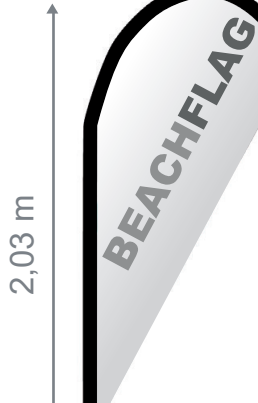

Zone d'insertion de votre visuel (fonds perdus inclus)

Zone à risque (ne placer ni textes ni logos)

## **FORMAT DU FICHIER ORIFLAMME A TRANSMETTRE:**

Une fois votre fichier terminé, **supprimez le gabarit d'origine**, vectorisez vos polices et aplatissez votre visuel. Enregistrez au format PDFX1-A à 100 DPI

(pour réaliser un drapeau avec la ganse sur la droite, il suffit d'inverser le sens en effet miroir)

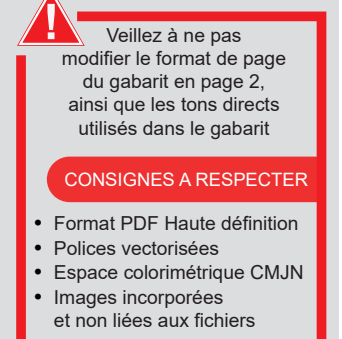

Taille de la voile ganse incluse :  $700$ mm (L) x  $1550$ mm (H)

Echelle 100% (taille réelle d'impression)

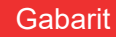

www.france-banderole.com

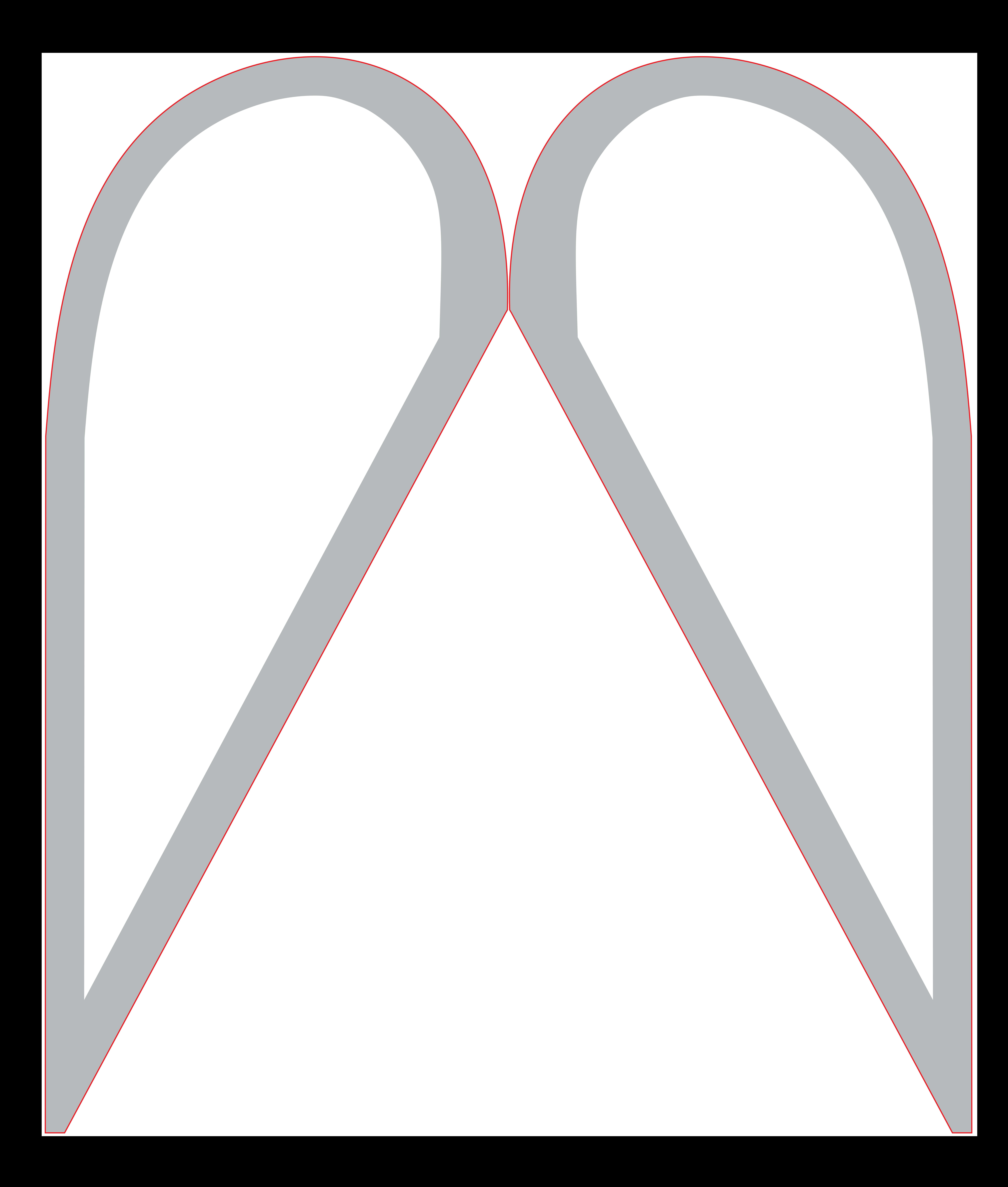